# M1IF04 GDW - TD2 Correction RDF/SPARQL

Exercice 1:

On considère le graphe suivant (syntaxe n3):

```
1 @prefix ucbl: <http://univ-lyon1.fr#>
2 @prefix ue: <http://univ-lyon1.fr/ue#>.
3 @prefix etu: <http://univ-lyon1.fr/etudiant#> .
4 @prefix form: <http://univ-lyon1.fr/formation#> .
5 @prefix rdf: <http://www.w3.org/1999/02/22-rdf-syntax-ns#>.
6
7 ue : mif18 ucbl : formation form : m1if ;
8 ucbl : departement ucbl : informatique .
9 ue: mif17 ucbl: formation form: m1if;
10 ucbl : departement ucbl : informatique .
11 ue: mif16 ucbl: formation form: m1if;
12 ucbl : departement ucbl : informatique .
13 ue: mif13 ucbl: formation form: m1if;
14 ucbl : departement ucbl : informatique .
15 etu :1234567 ucbl : inscrit ue : mif18 , ue : mif17 ;
16 ucbl:nom "Alice".
17 etu :2345678 ucbl : inscrit ue : mif17 , ue : mif13 ;
18 ucbl : binome etu :3456789;
19 ucbl:nom "Basile"
20 etu :3456789 ucbl : inscrit ue : mif16 , ue : mif17 ;
21 ucbl:nom "Charlotte".
22 etu :4567890 ucbl : inscrit ue : mif18 , ue : mif17 , ue : mif13 , ue : mif16 ;
23 ucbl : binome etu :1234567 ;
24 ucbl:nom "Damien"
25 form : m1if ucbl : departement ucbl : informatique .
26 form : m2ti ucbl : departement ucbl : informatique .
```
1. Dessiner le graphe.

Correction: Graphe généré par IsaViz:

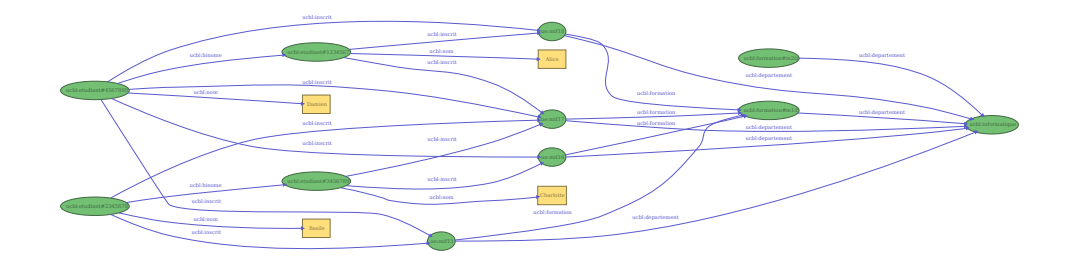

2. Pour chaque requête SPARQL suivante, donner les réponses possibles lors de l'exécution de la requête sur le graphe précédent:

```
•
  PREFIX ucbl: <http://univ-lyon1.fr#> .
 PREFIX ue: <http://univ-lyon1.fr/ue#> .
  SELECT * WHERE {
    \{ ?e ucbl:inscrit ue:mif18 . \}}
  Correction:
   - e \mapsto \text{http://univ-lyon1.fr/etudiant#1234567}- e \mapsto \text{http://univ-lyon1.fr/etudiant#4567890}•
 PREFIX ucbl: <http://univ-lyon1.fr#> .
  SELECT ?e WHERE {
    { ?e ucbl:binome ?e2 .
      ?e2 ucbl:inscrit ue:mif18 . }
  }
  Correction:
   - e \mapsto \text{http://univ-lyon1.fr/etudiant#4567890}•
  PREFIX ucbl: <http://univ-lyon1.fr#> .
  SELECT ?e WHERE {
```

```
\{ \{ ?e ucbl:binome ?e2 . \}UNION
   {?e2 ucb1:binome ?e . }?e2 ucbl:inscrit ue:mif18 .
}
```
## Correction:

•

}

```
-e \mapsto \text{http://univ-lyon1.fr/etudiant#1234567}- e \mapsto \text{http://univ-lyon1.fr/etudiant#4567890}PREFIX ucbl: <http://univ-lyon1.fr#> .
SELECT ?p, ?e2 WHERE {
  ?e ?p ?e2; ucbl:nom ?n .
  FILTER(?n = "Basile")
```
#### Correction:

```
p \mapsto \text{http://univ-lyon1.fr#inscrit}e_2 \mapsto \texttt{http://univ-lyon1.fr/ue\#mif17}- p \mapsto \text{http://univ-lyon1.fr#inscrit}e_2 \mapsto \text{http://univ-lyon1.fr/ue\#mif13}-p \mapsto \text{http://univ-lyon1.fr#binome}e_2 \mapsto http://univ-lyon1.fr/etudiant#3456789
- p \mapsto \text{http://univ-lyon1.fr#nom}e_2 \mapsto "Basile"
```
### Exercice 2:

On considère les prédicats suivants avec leur signification intuitive:

- http://univ-lyon1.fr#inscrit le sujet est inscrit `a l'objet
- http://univ-lyon1.fr#binome le sujet a comme binôme l'objet
- http://univ-lyon1.fr#nom le sujet a pour nom l'objet
- http://univ-lyon1.fr#formation le sujet est dans la formation objet
- http://univ-lyon1.fr#departement le sujet est dans le départemtn objet

Pour chacune des requêtes suivante, donner sa version SPARQL:

1.  $Quel(s)$  étudiant $(s)$  ont Alice pour binôme ?

#### Correction:

```
PREFIX ucbl: <http://univ-lyon1.fr#>
SELECT ?e WHERE {
  ?e ucbl:binome ?e2 .
  ?e2 ucbl:nom "Alice" .
}
```
2. Quels étudiants sont inscrit à une UE de la formation http://univ-lyon1.fr/formation#m1if ?

Correction:

```
PREFIX ucbl: <http://univ-lyon1.fr#>
SELECT ?e WHERE {
  ?e ucbl:inscrit ?ue .
  ?ue ucbl:formation <http://univ-lyon1.fr/formation#m1if>.
}
```
3. Quels sont les étudiants en binôme inscrit à la même UE ?

# Correction:

```
PREFIX ucbl: <http://univ-lyon1.fr#>
SELECT ?e, ?e2 WHERE {
  ?e ucbl:inscrit ?ue .
  ?e2 ucbl:inscrit ?ue .
  ?e ucbl:binome ?e2.
  FILTER(?e != ?e2) .
}
```
ou si on veut la version symétrique

```
PREFIX ucbl: <http://univ-lyon1.fr#>
SELECT ?e, ?e2 WHERE {
  ?e ucbl:inscrit ?ue .
  ?e2 ucbl:inscrit ?ue .
  { ?e ucbl:binome ?e2.
    UNION
    ?e ucbl:binome ?e2. }
  FILTER(?e != ?e2).
}
```
4. Quelles sont les UEs d'une même formation qui ont des départements différents ? Correction:

```
PREFIX ucbl: <http://univ-lyon1.fr#>
SELECT ?ue, ?ue2 WHERE {
  ?ue ucbl:formation ?f .
  ?ue2 ucbl:formation ?f .
  ?ue ucbl:departement ?d1 .
  ?ue2 ucbl:departement ?d2 .
  FILTER(?d1 != ?d2) .
}
```
ou, si on autorise plusieurs d´epartements pour une UE:

```
PREFIX ucbl: <http://univ-lyon1.fr#>
SELECT ?ue, ?ue2 WHERE {
  ?ue ucbl:formation ?f .
  ?ue2 ucbl:formation ?f .
  OPTIONAL {
    ?ue ucbl:departement ?d .
    ?ue2 ucbl:departement ?d .
  }
 FILTER( !bound(?d) ).
}
```
5. Quels étudiants partagent un même binôme ? Même question si on considère qu'il faut rendre symétrique la relation binôme.

Correction:

```
PREFIX ucbl: <http://univ-lyon1.fr#>
SELECT ?e1, ?e2 WHERE {
  ?e1 ucbl:binome ?e .
  ?e2 ucbl:binome ?e .
  FILTER(?e1 != ?e2) .
}
avec fermeture symétrique:
PREFIX ucbl: <http://univ-lyon1.fr#>
SELECT ?e1, ?e2 WHERE {
  \{ \} ?e1 ucbl:binome ?e . } UNION \{ ?e ucbl:binome ?e1 . } }
  \{\begin{array}{ccc} \{\end{array} \} ?e2 ucbl:binome ?e . \begin{array}{ccc} \end{array} UNION \{ ?e ucbl:binome ?e2 . \end{array}FILTER(?e1 != ?e2) .
}
```